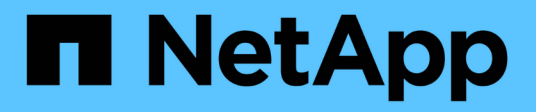

## **Notas de la versión**

BlueXP copy and sync

NetApp April 08, 2024

This PDF was generated from https://docs.netapp.com/es-es/bluexp-copy-sync/whats-new.html on April 08, 2024. Always check docs.netapp.com for the latest.

# **Tabla de contenidos**

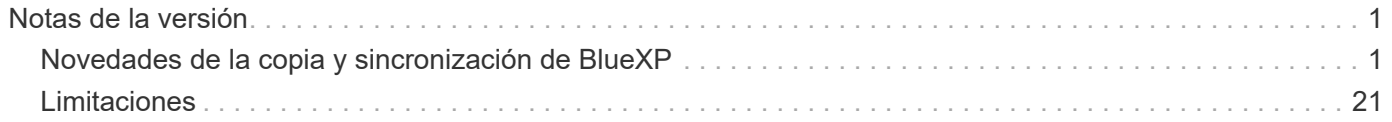

# <span id="page-2-0"></span>**Notas de la versión**

## <span id="page-2-1"></span>**Novedades de la copia y sincronización de BlueXP**

Descubre las novedades en la copia y sincronización de BlueXP.

## **8 de abril de 2024**

## **Compatibilidad con RHEL 8,9**

El agente de datos ahora se admite en hosts que ejecutan Red Hat Enterprise Linux 8,9.

["Vea los requisitos del host Linux".](https://docs.netapp.com/us-en/bluexp-copy-sync/task-installing-linux.html#linux-host-requirements)

## **11 de febrero de 2024**

## **Filtra directorios por regex**

Los usuarios ahora tienen la opción de filtrar directorios usando regex.

["Obtenga más información sobre la función](https://docs.netapp.com/us-en/bluexp-copy-sync/task-creating-relationships.html#create-other-types-of-sync-relationships) **[Excluir directorios](https://docs.netapp.com/us-en/bluexp-copy-sync/task-creating-relationships.html#create-other-types-of-sync-relationships)**[."](https://docs.netapp.com/us-en/bluexp-copy-sync/task-creating-relationships.html#create-other-types-of-sync-relationships)

## **26 de noviembre de 2023**

#### **Soporte de clase de almacenamiento de datos fríos para Azure Blob**

El nivel de almacenamiento de datos fríos de Azure Blob ahora está disponible al crear una relación de sincronización.

["Obtenga más información sobre la creación de una relación de sincronización."](https://docs.netapp.com/us-en/bluexp-copy-sync/task-creating-relationships.html)

#### **Soporte para la región de Tel Aviv en agentes de datos de AWS**

Tel Aviv es ahora una región compatible al crear un agente de datos en AWS.

["Obtenga más información sobre cómo crear un agente de datos en AWS".](https://docs.netapp.com/us-en/bluexp-copy-sync/task-installing-aws.html#creating-the-data-broker)

#### **Actualizar a la versión del nodo para los agentes de datos**

Todos los nuevos agentes de datos utilizarán ahora la versión del nodo 21,2.0. Los agentes de datos que no son compatibles con esta actualización, como CentOS 7,0 y Ubuntu Server 18,0, ya no funcionarán con la copia y sincronización de BlueXP.

## **3 de septiembre de 2023**

#### **Excluir archivos por regex**

Los usuarios ahora tienen la opción de excluir archivos usando regex.

["Obtenga más información sobre la función](https://docs.netapp.com/us-en/bluexp-copy-sync/task-creating-relationships.html#create-other-types-of-sync-relationships) **[Excluir extensiones de archivo](https://docs.netapp.com/us-en/bluexp-copy-sync/task-creating-relationships.html#create-other-types-of-sync-relationships)**[."](https://docs.netapp.com/us-en/bluexp-copy-sync/task-creating-relationships.html#create-other-types-of-sync-relationships)

#### **Agregue S3 claves al crear un agente de datos de Azure**

Los usuarios ahora pueden agregar claves de acceso y claves secretas de AWS S3 al crear un agente de datos de Azure.

["Obtén más información sobre cómo crear un agente de datos en Azure."](https://docs.netapp.com/us-en/bluexp-copy-sync/task-installing-azure.html#creating-the-data-broker)

## **6 de agosto de 2023**

#### **Utilice grupos de seguridad de Azure existentes al crear un agente de datos**

Los usuarios ahora tienen la opción de usar grupos de seguridad de Azure existentes al crear un agente de datos.

La cuenta de servicio utilizada al crear el broker de datos debe tener los siguientes permisos:

- «Microsoft.Network/networkSecurityGroups/securityRules/read"
- «Microsoft.Network/networkSecurityGroups/read"

["Obtén más información sobre cómo crear un agente de datos en Azure."](https://docs.netapp.com/us-en/bluexp-copy-sync/task-installing-azure.html)

#### **Cifrar datos al sincronizar con Google Storage**

Los usuarios ahora tienen la opción de especificar una clave de cifrado gestionada por el cliente al crear una relación de sincronización con un depósito de Google Storage como destino. Puede introducir manualmente la clave o elegir entre una lista de las claves en una sola región.

La cuenta de servicio utilizada al crear el broker de datos debe tener los siguientes permisos:

- Cloudkms.cryptoKeys.list
- Cloudkms.keyrings.list

["Obtén más información sobre los requisitos del bucket de Google Cloud Storage."](https://docs.netapp.com/us-en/bluexp-copy-sync/reference-requirements.html#google-cloud-storage-bucket-requirements)

## **9 de julio de 2023**

#### **Elimine varias relaciones de sincronización a la vez**

Los usuarios ahora pueden eliminar más de una relación de sincronización a la vez en la interfaz de usuario.

["Obtenga más información sobre cómo eliminar las relaciones de sincronización."](https://docs.netapp.com/us-en/bluexp-copy-sync/task-managing-relationships.html#deleting-relationships)

#### **Copiar sólo ACL**

Los usuarios ahora tienen opciones adicionales para copiar la información de ACL en las relaciones CIF y NFS. Al crear o administrar una relación de sincronización, solo puede copiar archivos, copiar información de ACL o copiar archivos e información de ACL.

#### ["Obtenga más información sobre la copia de ACL."](https://docs.netapp.com/us-en/bluexp-copy-sync/task-copying-acls.html)

#### **Actualizado a Node.js 20**

Copy and sync se ha actualizado a Node.js 20. Se actualizarán todos los agentes de datos disponibles. Los sistemas operativos incompatibles con esta actualización no se pueden instalar y los sistemas existentes

incompatibles pueden experimentar problemas de rendimiento.

## **11 de junio de 2023**

#### **Respalde la cancelación automática por minutos**

Las sincronizaciones activas que no se hayan completado ahora se pueden anular después de quince minutos utilizando la función **Tiempo de espera de sincronización**.

["Obtenga más información sobre la configuración de tiempo de espera de sincronización"](https://docs.netapp.com/us-en/bluexp-copy-sync/task-creating-relationships.html#settings).

#### **Copiar metadatos de tiempo de acceso**

En las relaciones que incluyen un sistema de archivos, la función **Copy for Objects** ahora copia los metadatos de tiempo de acceso.

["Obtenga más información sobre la configuración Copiar para objetos".](https://docs.netapp.com/us-en/bluexp-copy-sync/task-creating-relationships.html#settings)

## **8 de mayo de 2023**

#### **Funciones de enlace físico**

Ahora los usuarios pueden incluir enlaces físicos para sincronizaciones que impliquen relaciones NFS a NFS no seguras.

["Obtenga más información sobre la configuración Tipos de archivo".](https://docs.netapp.com/us-en/bluexp-copy-sync/task-creating-relationships.html#settings)

#### **Capacidad de añadir certificado de usuario para agentes de datos en relaciones NFS seguras**

Los usuarios ahora pueden establecer su propio certificado para el agente de datos de destino al crear una relación NFS segura. Deberán establecer un nombre de servidor y proporcionar una clave privada y un ID de certificado al hacerlo. Esta función está disponible para todos los agentes de datos.

#### **Período de exclusión extendido para archivos modificados recientemente**

Los usuarios ahora pueden excluir los archivos que se hayan modificado hasta 365 días antes de la sincronización programada.

["Obtenga más información sobre la configuración Archivos modificados recientemente"](https://docs.netapp.com/us-en/bluexp-copy-sync/task-creating-relationships.html#settings).

#### **Filtre las relaciones en la interfaz de usuario por ID de relación**

Aquellos que usan la API RESTful ahora pueden filtrar relaciones usando identificadores de relaciones.

["Obtén más información sobre el uso de la API RESTful con la copia y sincronización de BlueXP"](https://docs.netapp.com/us-en/bluexp-copy-sync/api-sync.html).

["Obtenga más información acerca del valor excluir directorios"](https://docs.netapp.com/us-en/bluexp-copy-sync/task-creating-relationships.html#settings).

## **2 de abril de 2023**

#### **Compatibilidad adicional para las relaciones de Gen2 de Azure Data Lake Storage**

Ahora puede crear relaciones de sincronización con Azure Data Lake Storage Gen2 como origen y destino con lo siguiente:

- Azure NetApp Files
- Amazon FSX para ONTAP
- Cloud Volumes ONTAP
- ONTAP en las instalaciones

["Obtenga más información sobre las relaciones de sincronización compatibles"](https://docs.netapp.com/us-en/bluexp-copy-sync/reference-supported-relationships.html).

#### **Filtrar directorios por ruta completa**

Además de filtrar directorios por nombre, ahora puede filtrar directorios por su ruta completa.

["Obtenga más información acerca del valor excluir directorios"](https://docs.netapp.com/us-en/bluexp-copy-sync/task-creating-relationships.html#settings).

## **7 de marzo de 2023**

#### **Cifrado EBS para agentes de datos de AWS**

Ahora puede cifrar volúmenes de agentes de datos de AWS mediante una clave KMS desde su cuenta.

["Obtenga más información sobre cómo crear un agente de datos en AWS".](https://docs.netapp.com/us-en/bluexp-copy-sync/task-installing-aws.html#creating-the-data-broker)

## **5 de febrero de 2023**

#### **Compatibilidad adicional para Azure Data Lake Storage Gen2, almacenamiento ONTAP S3 y NFS**

Cloud Sync ahora admite relaciones de sincronización adicionales para el almacenamiento ONTAP S3 y NFS:

- Almacenamiento ONTAP S3 en NFS
- NFS a almacenamiento de ONTAP S3

Cloud Sync también ofrece compatibilidad adicional para el almacenamiento en lagos de datos Azure Gen2 como origen y destino para:

- Servidor NFS
- Servidor SMB
- Almacenamiento ONTAP S3
- StorageGRID
- Almacenamiento de objetos en cloud de IBM

["Obtenga más información sobre las relaciones de sincronización compatibles"](https://docs.netapp.com/us-en/bluexp-copy-sync/reference-supported-relationships.html).

#### **Actualice al sistema operativo de Amazon Web Services Data broker**

El sistema operativo para los agentes de datos de AWS se ha actualizado a Amazon Linux 2022.

["Obtenga más información acerca de la instancia de data broker en AWS"](https://docs.netapp.com/us-en/bluexp-copy-sync/task-installing-aws.html#details-about-the-data-broker-instance).

**3 de enero de 2023**

#### **Muestra la configuración local de Data broker en la interfaz de usuario**

Ahora existe una opción **Mostrar configuración** que permite a los usuarios ver la configuración local de cada Data broker en la interfaz de usuario.

["Obtenga más información sobre la administración de grupos de agentes de datos"](https://docs.netapp.com/us-en/bluexp-copy-sync/task-managing-data-brokers.html).

#### **Actualice a Azure y el sistema operativo de agentes de datos Google Cloud**

El sistema operativo para los agentes de datos en Azure y Google Cloud se ha actualizado a Rocky Linux 9.0.

["Obtenga más información acerca de la instancia de data broker en Azure"](https://docs.netapp.com/us-en/bluexp-copy-sync/task-installing-azure.html#details-about-the-data-broker-vm).

["Obtenga más información acerca de la instancia de Data broker en Google Cloud"](https://docs.netapp.com/us-en/bluexp-copy-sync/task-installing-gcp.html#details-about-the-data-broker-vm-instance).

## **11 de diciembre de 2022**

#### **Filtrar directorios por nombre**

Ahora hay disponible una nueva configuración de **excluir nombres de directorio** para las relaciones de sincronización. Los usuarios pueden filtrar un máximo de 15 nombres de directorio desde su sincronización. Los directorios .copy-fload, .snapshot, ~snapshot se excluyen de forma predeterminada.

["Obtenga más información acerca del valor excluir nombres de directorio"](https://docs.netapp.com/us-en/bluexp-copy-sync/task-creating-relationships.html#settings).

#### **Compatibilidad adicional con Amazon S3 y ONTAP S3 Storage**

Cloud Sync ahora admite relaciones de sincronización adicionales para AWS S3 y el almacenamiento de ONTAP S3:

- AWS S3 a almacenamiento ONTAP S3
- Almacenamiento ONTAP S3 en AWS S3

["Obtenga más información sobre las relaciones de sincronización compatibles"](https://docs.netapp.com/us-en/bluexp-copy-sync/reference-supported-relationships.html).

## **30 de octubre de 2022**

#### **Sincronización continua desde Microsoft Azure**

La configuración de Continuous Sync ahora es compatible desde un bucket de almacenamiento de Azure de origen a un almacenamiento en cloud mediante un agente de datos de Azure.

Después de la sincronización inicial de datos, Cloud Sync escucha los cambios en el bloque de almacenamiento de Azure de origen y sincroniza constantemente los cambios en el destino a medida que se producen. Esta configuración está disponible cuando se sincroniza desde un bucket de almacenamiento de Azure con almacenamiento Azure Blob, CIFS, Google Cloud Storage, IBM Cloud Object Storage, NFS y StorageGRID.

El agente de datos de Azure necesita un rol personalizado y los siguientes permisos para utilizar este ajuste:

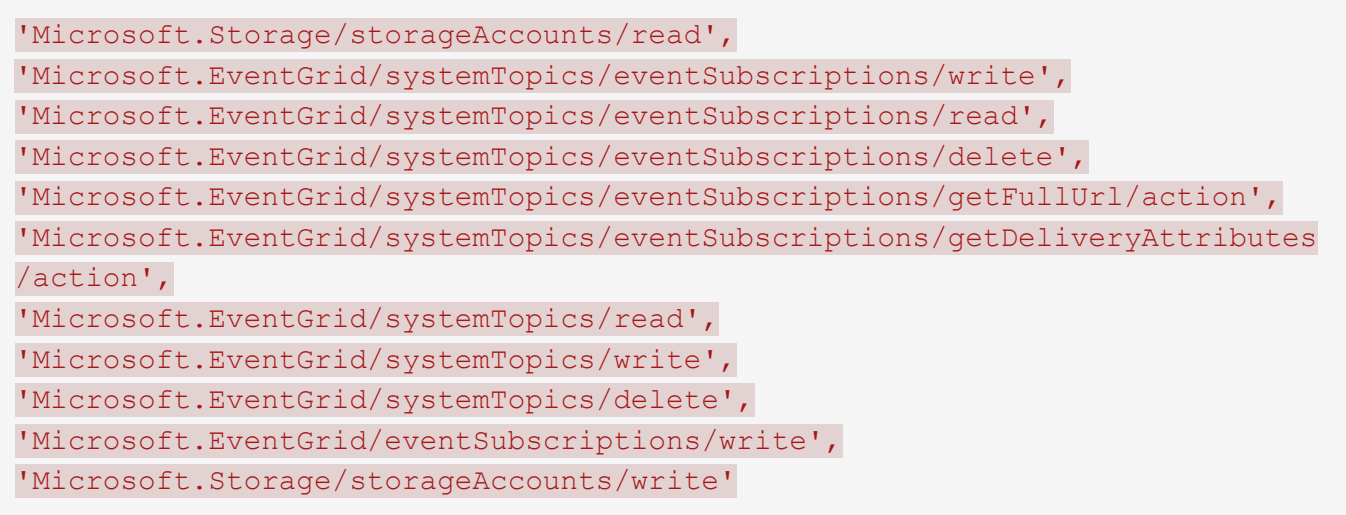

["Obtenga más información acerca de la configuración de sincronización continua".](https://docs.netapp.com/us-en/bluexp-copy-sync/task-creating-relationships.html#settings)

## **4 de septiembre de 2022**

#### **Compatibilidad adicional con Google Drive**

- Cloud Sync ahora admite relaciones de sincronización adicionales para Google Drive:
	- Google Drive a servidores NFS
	- Google Drive a servidores SMB
- También puede generar informes para relaciones de sincronización que incluyan Google Drive.

["Obtenga más información acerca de los informes"](https://docs.netapp.com/us-en/bluexp-copy-sync/task-managing-reports.html).

#### **Mejora de sincronización continua**

Ahora puede activar la configuración de sincronización continua en los siguientes tipos de relaciones de sincronización:

- Bloque de S3 a un servidor NFS
- Google Cloud Storage en un servidor NFS

["Obtenga más información acerca de la configuración de sincronización continua".](https://docs.netapp.com/us-en/bluexp-copy-sync/task-creating-relationships.html#settings)

#### **Notificaciones por correo electrónico**

Ahora puede recibir notificaciones Cloud Sync por correo electrónico.

Para recibir las notificaciones por correo electrónico, deberá activar la configuración de **Notificaciones** en la relación de sincronización y, a continuación, configurar las alertas y notificaciones en BlueXP.

["Aprenda a configurar notificaciones"](https://docs.netapp.com/us-en/bluexp-copy-sync/task-managing-relationships.html#setting-up-notifications).

## **31 de julio de 2022**

#### **Unidad de Google**

Ahora puede sincronizar datos de un servidor NFS o SMB en Google Drive. Tanto "My Drive" como "Shared Drives" son compatibles como destinos.

Antes de crear una relación de sincronización que incluya Google Drive, debe configurar una cuenta de servicio que tenga los permisos necesarios y una clave privada. ["Más información acerca de los requisitos de](https://docs.netapp.com/us-en/bluexp-copy-sync/reference-requirements.html#google-drive) [Google Drive"](https://docs.netapp.com/us-en/bluexp-copy-sync/reference-requirements.html#google-drive).

["Consulte la lista de relaciones de sincronización compatibles"](https://docs.netapp.com/us-en/bluexp-copy-sync/reference-supported-relationships.html).

#### **Compatibilidad adicional con Azure Data Lake**

Cloud Sync ahora admite relaciones de sincronización adicionales para el almacenamiento en lagos de datos de Azure Gen2:

- Amazon S3 a Azure Data Lake Storage Gen2
- Almacenamiento de objetos en cloud de IBM a Azure Data Lake Storage Gen2
- Almacenamiento de StorageGRID a Azure Data Lake Gen2

["Consulte la lista de relaciones de sincronización compatibles"](https://docs.netapp.com/us-en/bluexp-copy-sync/reference-supported-relationships.html).

#### **Nuevas formas de configurar relaciones de sincronización**

Hemos añadido formas adicionales de configurar relaciones de sincronización directamente desde el lienzo de BlueXP.

#### **Arrastre y suelte**

Ahora puede configurar una relación de sincronización desde el lienzo arrastrando y soltando un entorno de trabajo sobre otro.

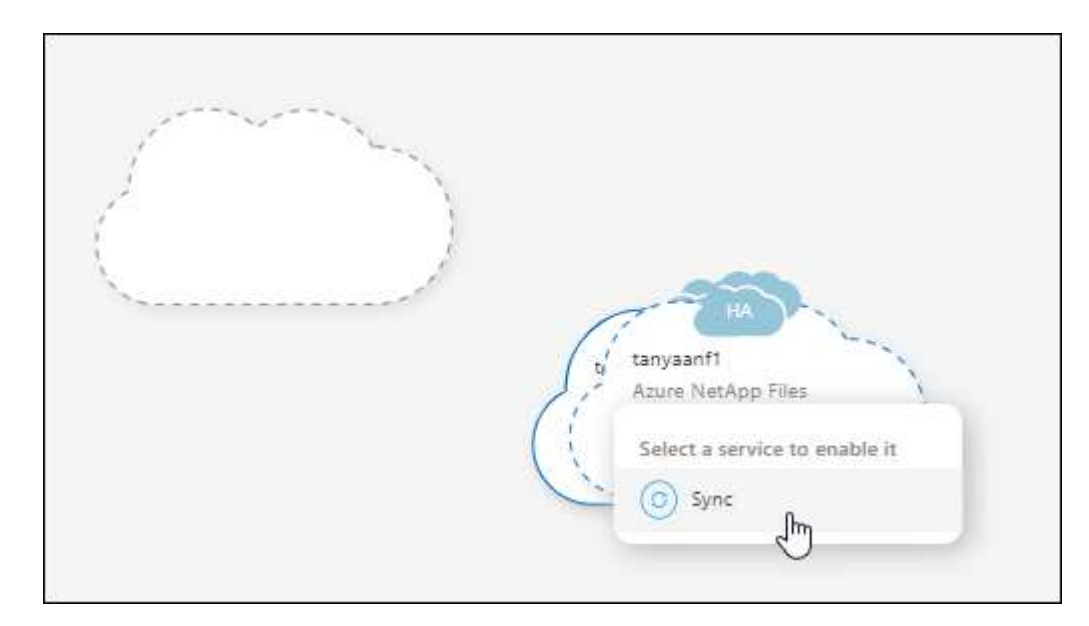

#### **Configuración del panel derecho**

Ahora puede configurar una relación de sincronización para el almacenamiento de Azure Blob o para Google Cloud Storage seleccionando el entorno de trabajo en Canvas y seleccionando la opción de sincronización en el panel derecho.

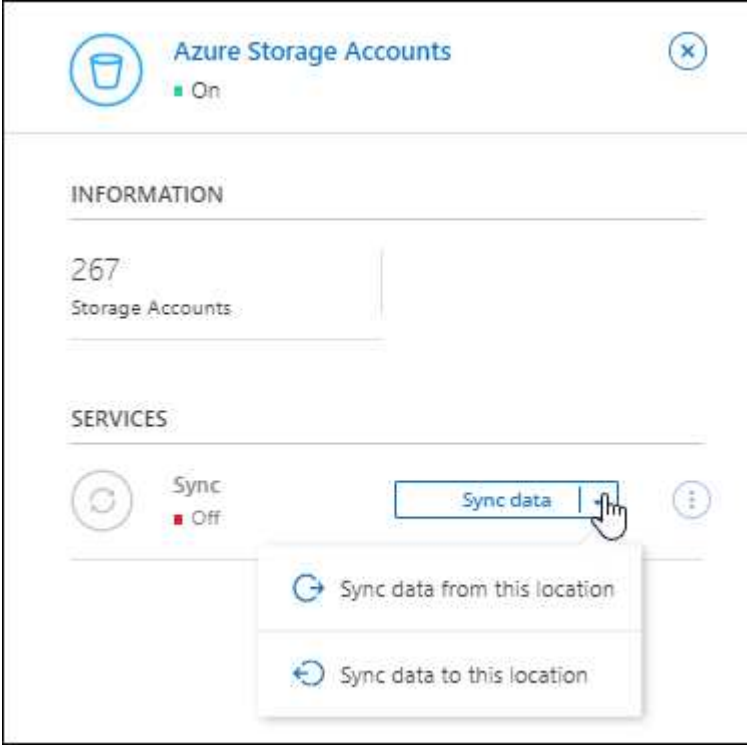

## **3 de julio de 2022**

#### **Compatibilidad con Azure Data Lake Storage Gen2**

Ahora puede sincronizar datos de un servidor NFS o SMB en Azure Data Lake Storage Gen2.

Al crear una relación de sincronización que incluya el lago de datos de Azure, debe proporcionar a Cloud Sync la cadena de conexión de la cuenta de almacenamiento. Debe ser una cadena de conexión normal, no una firma de acceso compartido (SAS).

#### ["Consulte la lista de relaciones de sincronización compatibles"](https://docs.netapp.com/us-en/bluexp-copy-sync/reference-supported-relationships.html).

#### **Sincronización continua desde Google Cloud Storage**

La configuración de Continuous Sync ahora es compatible con un bucket de Google Cloud Storage origen con un destino de almacenamiento en cloud.

Después de la sincronización inicial de datos, Cloud Sync escucha los cambios en el bucket de Google Cloud Storage de origen y sincroniza continuamente los cambios en el destino a medida que se producen. Esta configuración está disponible cuando se sincroniza un bucket de Google Cloud Storage con S3, Google Cloud Storage, un almacenamiento blob de Azure, StorageGRID o IBM Storage.

La cuenta de servicio asociada con el agente de datos necesita los siguientes permisos para utilizar esta configuración:

- pubsub.subscriptions.consume - pubsub.subscriptions.create - pubsub.subscriptions.delete - pubsub.subscriptions.list pubsub.topics.attachSubscription - pubsub.topics.create - pubsub.topics.delete - pubsub.topics.list pubsub.topics.setIamPolicy - storage.buckets.update

["Obtenga más información acerca de la configuración de sincronización continua".](https://docs.netapp.com/us-en/bluexp-copy-sync/task-creating-relationships.html#settings)

#### **Nueva compatibilidad regional con Google Cloud**

El agente de datos de Cloud Sync ahora es compatible con las siguientes regiones de Google Cloud:

- Colón (EE. UU.-este 5)
- Dallas (EE.UU.-sur-1)
- Madrid (europa-sur-oeste)
- Milán (europa-west8)
- París (europa-West9)

#### **Nuevo tipo de máquina de Google Cloud**

El tipo de máquina predeterminado para el agente de datos en Google Cloud es ahora n2-standard-4.

## **6 de junio de 2022**

#### **Sincronización continua**

Una nueva configuración le permite sincronizar continuamente cambios de un bloque de S3 de origen a un destino.

Después de la sincronización inicial de datos, Cloud Sync escucha los cambios en el bloque de S3 de origen y sincroniza constantemente los cambios en el destino a medida que se producen. No es necesario volver a analizar el origen a intervalos programados. Esta configuración solo está disponible cuando se sincroniza desde un bloque de S3 con S3, Google Cloud Storage, un almacenamiento blob de Azure, StorageGRID o IBM Storage.

Tenga en cuenta que la función IAM asociada con el agente de datos necesitará los siguientes permisos para utilizar esta configuración:

```
"s3:GetBucketNotification",
"s3:PutBucketNotification"
```
Estos permisos se agregan automáticamente a los nuevos agentes de datos que cree.

#### **Muestra todos los volúmenes ONTAP**

Cuando crea una relación de sincronización, Cloud Sync ahora muestra todos los volúmenes en un sistema Cloud Volumes ONTAP de origen, un clúster ONTAP en las instalaciones o FSX para el sistema de archivos ONTAP.

Anteriormente, Cloud Sync solo mostraría los volúmenes que coincidía con el protocolo seleccionado. Ahora se muestran todos los volúmenes, pero los volúmenes que no coinciden con el protocolo seleccionado o que no tienen un recurso compartido o una exportación se atenúan y no se pueden seleccionar.

#### **Copiando etiquetas a Azure Blob**

Cuando crea una relación de sincronización en la que Azure Blob es el destino, Cloud Sync ahora le permite copiar etiquetas en el contenedor de Azure Blob:

- En la página **Ajustes**, puede utilizar el ajuste **Copiar para objetos** para copiar etiquetas del origen al contenedor de Azure Blob. Esto se suma a copiar metadatos.
- En la página **Etiquetas/metadatos**, puede especificar códigos de índice blob para establecer en los objetos que se copian en el contenedor de Azure Blob. Anteriormente, solo se podían especificar metadatos de relaciones.

Estas opciones son compatibles cuando Azure Blob es el destino y el origen es Azure Blob o un extremo compatible con S3 (S3, StorageGRID o IBM Cloud Object Storage).

## **1 de mayo de 2022**

#### **Tiempo de espera de sincronización**

Ahora hay disponible un nuevo valor de tiempo de espera de sincronización\* para las relaciones de sincronización. Esta configuración le permite definir si Cloud Sync debe cancelar una sincronización de datos si no se ha completado en el número de horas o días especificado.

["Más información sobre cómo cambiar la configuración de una relación de sincronización".](https://docs.netapp.com/us-en/bluexp-copy-sync/task-managing-relationships.html#changing-the-settings-for-a-sync-relationship)

#### **Notificaciones**

Ahora hay disponible una nueva configuración de **Notificaciones** para las relaciones de sincronización. Esta configuración le permite elegir si desea recibir notificaciones de Cloud Sync en el Centro de notificación de BlueXP. Es posible habilitar notificaciones para que la sincronización de los datos se haya realizado correctamente, que no se hayan podido sincronizar los datos y que se haya cancelado.

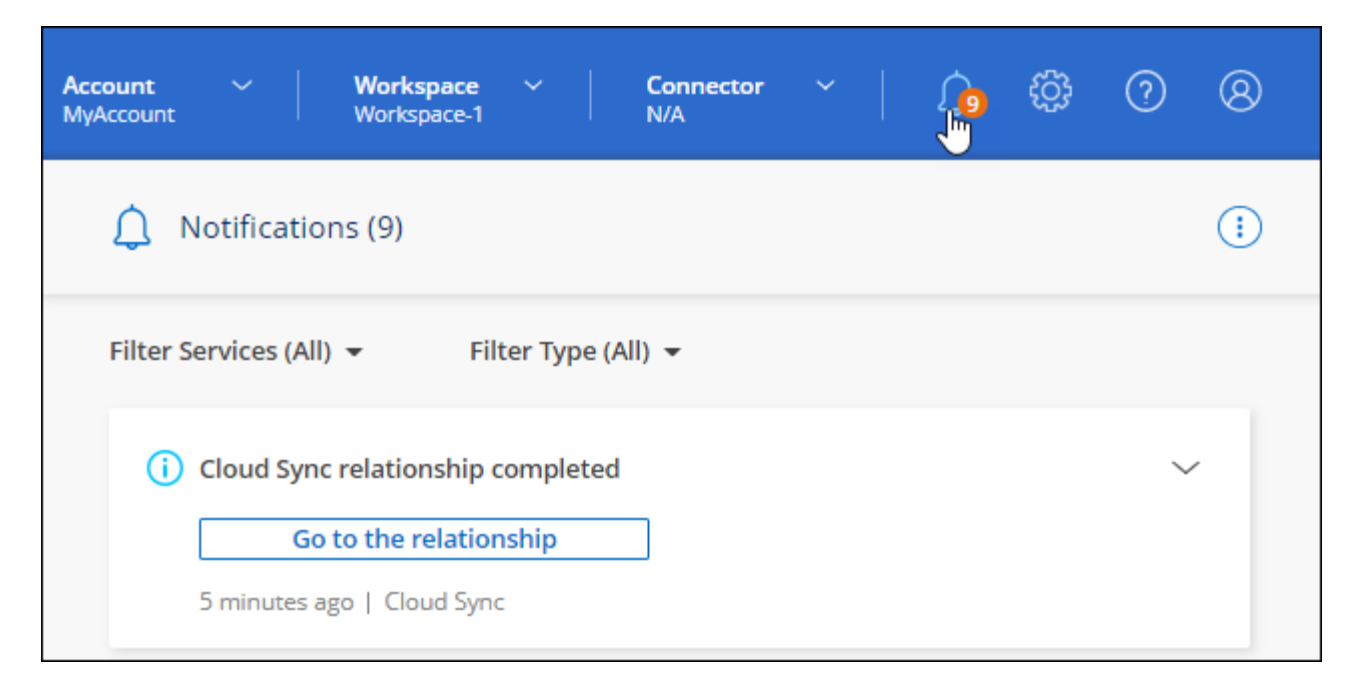

["Más información sobre cómo cambiar la configuración de una relación de sincronización".](https://docs.netapp.com/us-en/bluexp-copy-sync/task-managing-relationships.html#changing-the-settings-for-a-sync-relationship)

## **3 de abril de 2022**

#### **Mejoras del grupo de agentes de datos**

Hemos realizado varias mejoras en los grupos de agentes de datos:

- Ahora puede mover un agente de datos a un grupo nuevo o existente.
- Ahora puede actualizar la configuración del proxy de un agente de datos.
- Por último, también puede eliminar grupos de agentes de datos.

["Descubra cómo gestionar los grupos de agentes de datos".](https://docs.netapp.com/us-en/bluexp-copy-sync/task-managing-data-brokers.html)

#### **Filtro del tablero de a bordo**

Ahora puede filtrar el contenido de la consola de sincronización para buscar fácilmente relaciones de sincronización que se ajusten a un estado determinado. Por ejemplo, puede filtrar las relaciones de sincronización que tengan un estado de error

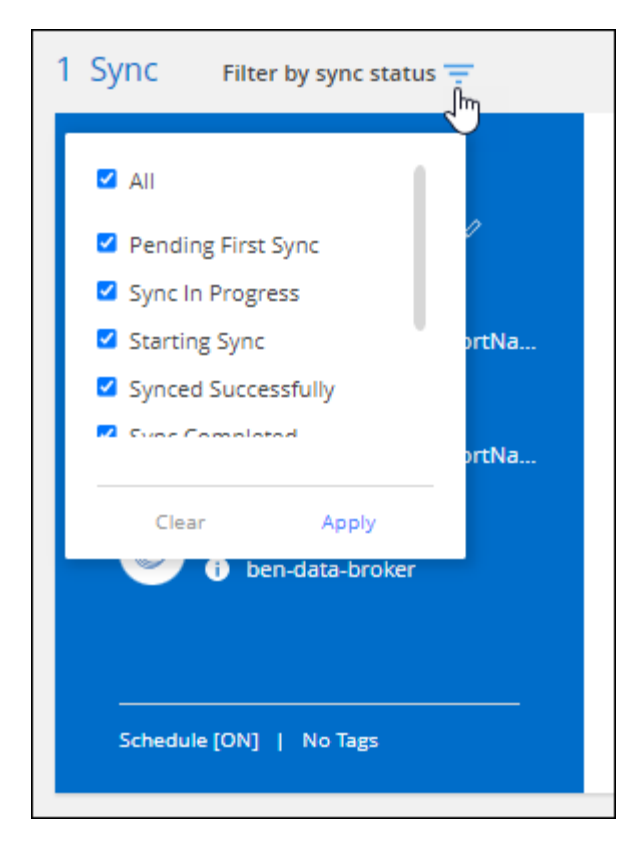

## **3 de marzo de 2022**

#### **Ordenación en el tablero de a bordo**

Ahora ordena el panel por nombre de relación de sincronización.

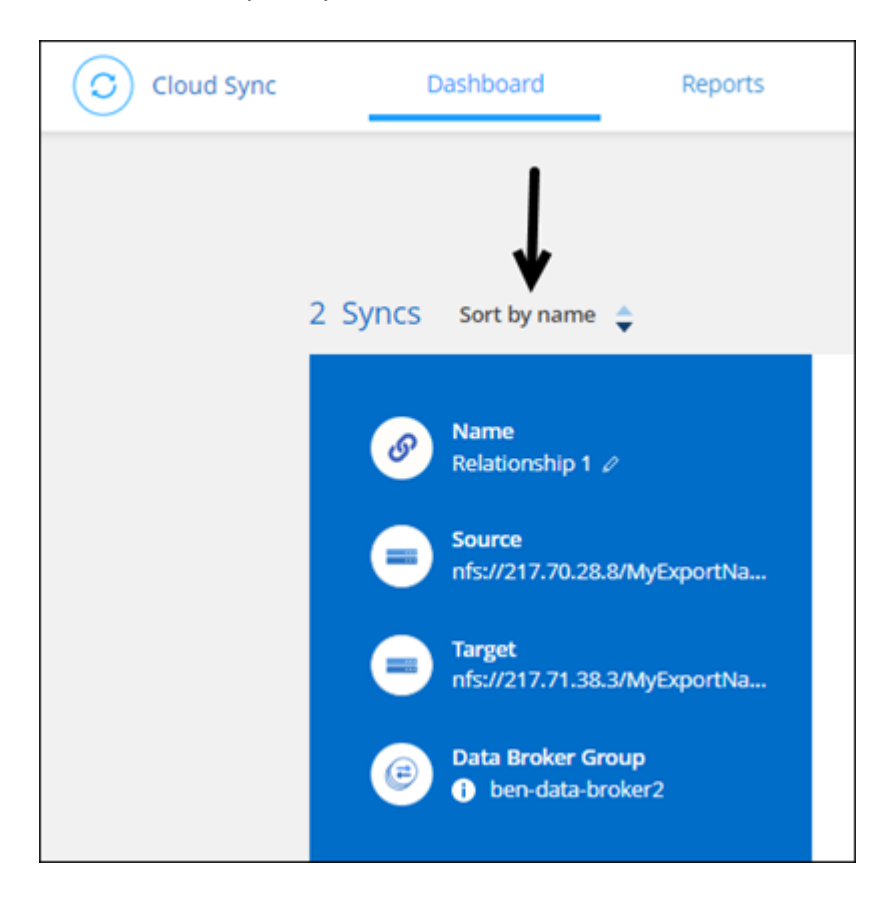

#### **Mejora de la integración de Data Sense**

En la versión anterior, presentamos la integración de Cloud Sync con Cloud Data Sense. En esta actualización, mejoramos la integración facilitando la creación de la relación de sincronización. Después de iniciar una sincronización de datos desde Cloud Data Sense, toda la información de origen se encuentra en un único paso y solo requiere que introduzca unos cuantos detalles clave.

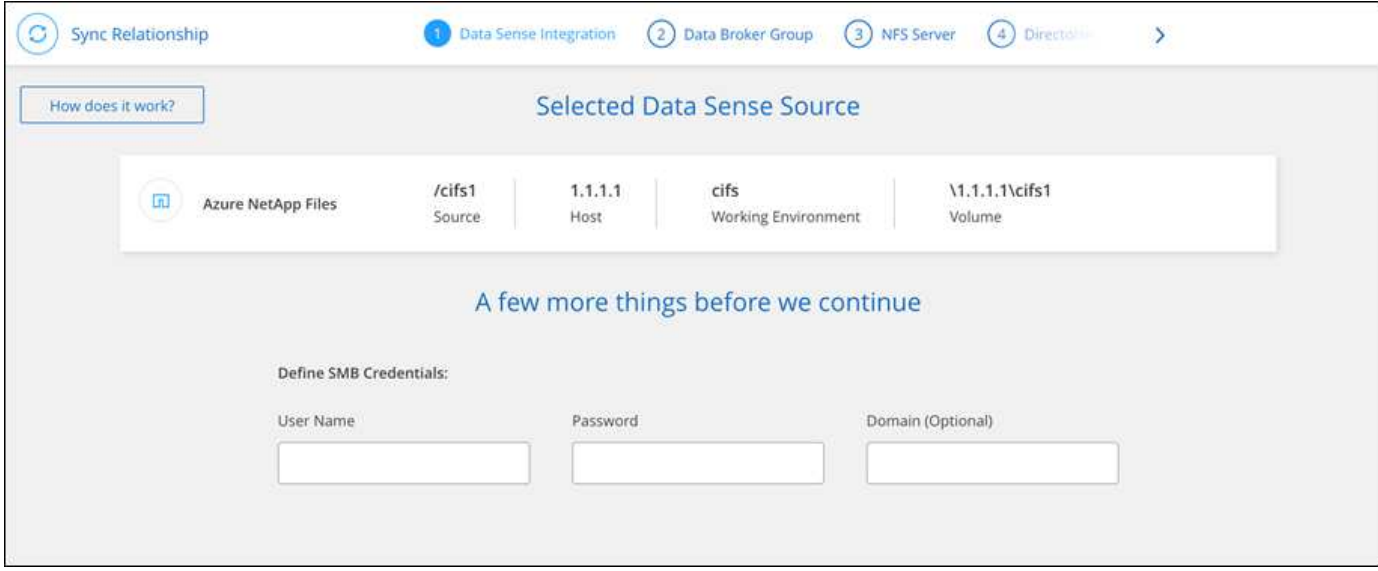

## **6 de febrero de 2022**

#### **Mejora a los grupos de agentes de datos**

Hemos cambiado la forma en que interactúa con los agentes de datos haciendo hincapié en data broker *groups*.

Por ejemplo, cuando crea una nueva relación de sincronización, selecciona el intermediario de datos *group* que se va a utilizar con la relación, en lugar de un intermediario de datos específico.

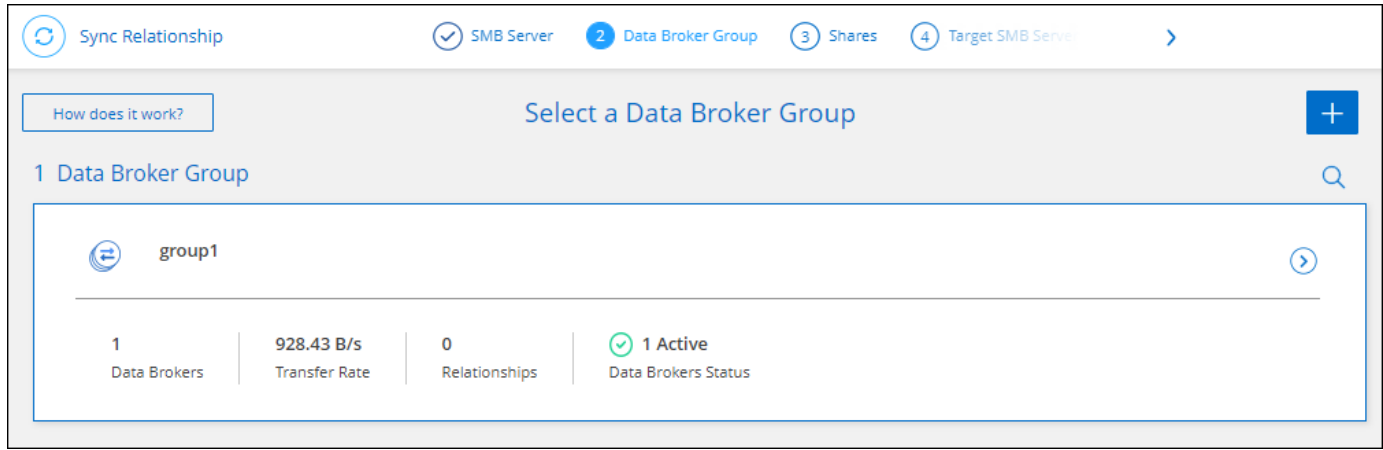

En la pestaña **gestionar agentes de datos**, también se muestra el número de relaciones de sincronización que administra un grupo de Data broker.

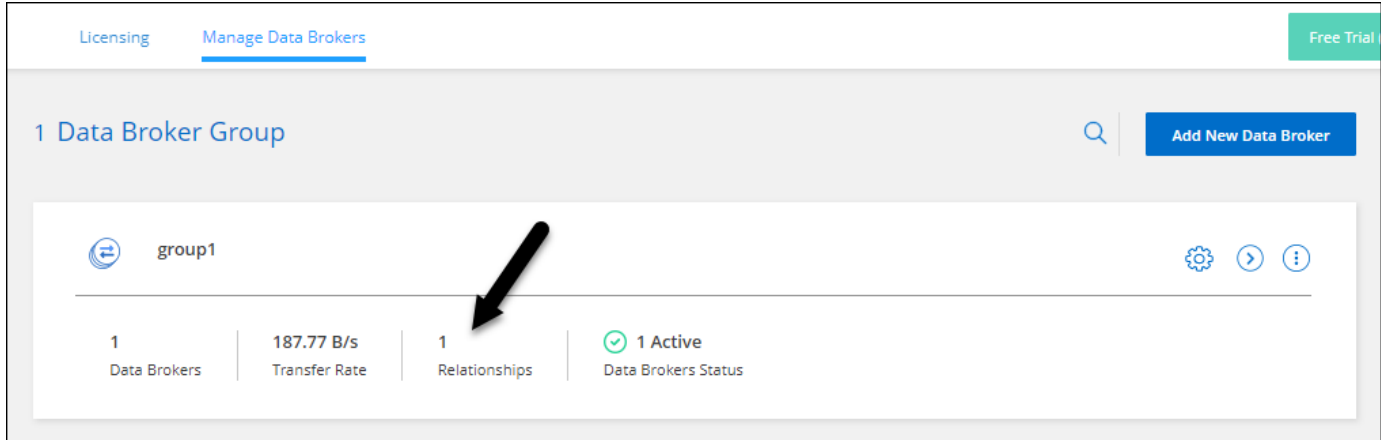

#### **Descargar informes en PDF**

Ahora puede descargar el PDF de un informe.

["Obtenga más información acerca de los informes"](https://docs.netapp.com/us-en/bluexp-copy-sync/task-managing-reports.html).

## **2 de enero de 2022**

#### **Nuevas relaciones de sincronización de Box**

Se admiten dos nuevas relaciones de sincronización:

- Del buzón a Azure NetApp Files
- Box to Amazon FSX for ONTAP

["Consulte la lista de relaciones de sincronización compatibles"](https://docs.netapp.com/es-es/bluexp-copy-sync/reference-supported-relationships.html).

#### **Nombres de las relaciones**

Ahora puede proporcionar un nombre significativo a cada una de sus relaciones de sincronización para identificar más fácilmente el propósito de cada relación. Puede agregar el nombre al crear la relación y en cualquier momento después.

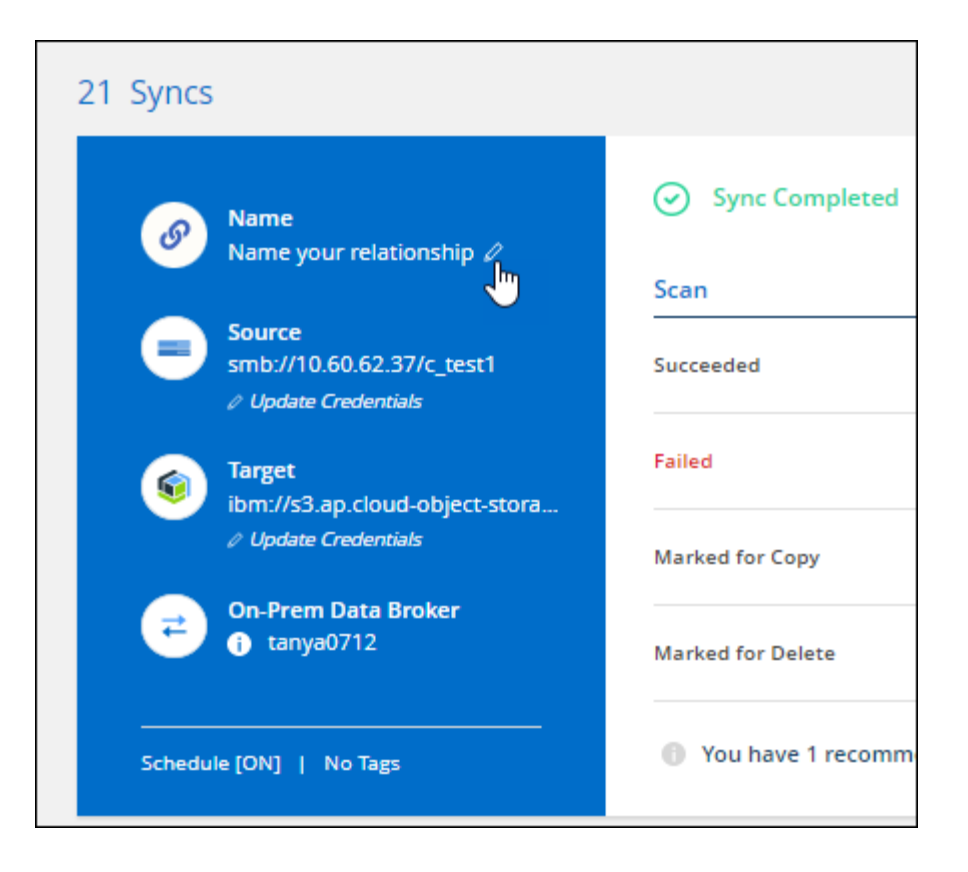

#### **Enlaces privados S3**

Al sincronizar datos con o desde Amazon S3, puede elegir si desea usar un enlace privado de S3. Cuando el agente de datos copia datos del origen al destino, pasa por el enlace privado.

Tenga en cuenta que la función IAM asociada con el agente de datos necesitará el siguiente permiso para utilizar esta función:

"ec2:DescribeVpcEndpoints"

Este permiso se agrega automáticamente a los nuevos agentes de datos que cree.

#### **Recuperación instantánea de Glacier**

Ahora puede elegir la clase de almacenamiento *Glacier Instant Retrieval* cuando Amazon S3 es el destino de una relación de sincronización.

#### **ACL del almacenamiento de objetos para recursos compartidos de SMB**

Cloud Sync ahora admite la copia de ACL de almacenamiento de objetos en recursos compartidos de SMB. Antes, solo admitía la copia de ACL de un recurso compartido de SMB a un almacenamiento de objetos.

#### **SFTP a S3**

Ahora es posible crear una relación de sincronización desde SFTP a Amazon S3 en la interfaz de usuario. Esta relación de sincronización se admitía previamente con la API únicamente.

#### **Mejora de la vista de tabla**

Hemos rediseñado la vista de tabla de la Consola para facilitar su uso. Si selecciona **Más información**, Cloud Sync filtra el panel de control para mostrarle más información sobre esa relación específica.

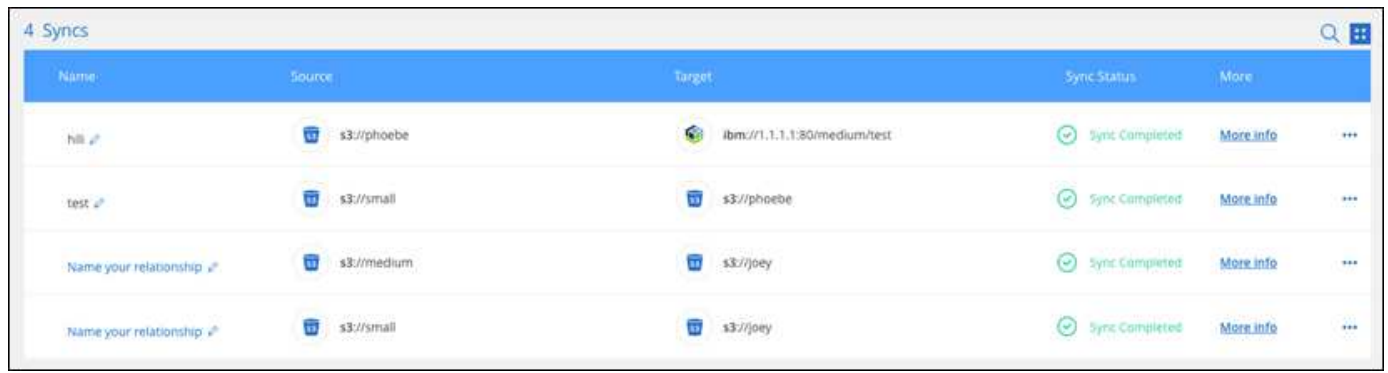

#### **Apoyo para la región de Jarkarta**

Cloud Sync ahora da soporte a la puesta en marcha de un agente de datos en la región del Pacífico asiático de AWS (Yakarta).

#### **28 de noviembre de 2021**

#### **ACL de SMB para el almacenamiento de objetos**

Ahora, Cloud Sync puede copiar listas de control de acceso (ACL) al configurar una relación de sincronización desde un recurso compartido de SMB de origen al almacenamiento de objetos (excepto ONTAP S3).

Cloud Sync no admite la copia de ACL de almacenamiento de objetos en recursos compartidos de SMB.

["Aprenda a copiar ACL de un recurso compartido de SMB"](https://docs.netapp.com/es-es/bluexp-copy-sync/task-copying-acls.html).

#### **Actualice las licencias**

Ahora puede actualizar las licencias de Cloud Sync que ha ampliado.

Si ha ampliado una licencia de Cloud Sync que ha comprado a NetApp, puede volver a añadir la licencia para actualizar la fecha de vencimiento.

["Aprenda a actualizar una licencia"](https://docs.netapp.com/es-es/bluexp-copy-sync/task-licensing.html#update-a-license).

#### **Actualizar credenciales de Box**

Ahora puede actualizar las credenciales de Box para una relación de sincronización existente.

["Aprenda a actualizar las credenciales"](https://docs.netapp.com/es-es/bluexp-copy-sync/task-managing-relationships.html).

## **31 de octubre de 2021**

#### **Soporte de la caja**

La compatibilidad con cajas ya está disponible en la interfaz de usuario de Cloud Sync como vista previa.

El cuadro puede ser el origen o el destino en varios tipos de relaciones de sincronización. ["Consulte la lista de](https://docs.netapp.com/es-es/bluexp-copy-sync/reference-supported-relationships.html)

#### **Configuración de fecha de creación**

Cuando un servidor SMB es el origen, una nueva configuración de relación de sincronización denominada *Date Created* le permite sincronizar los archivos que se crearon después de una fecha específica, antes de una fecha específica o entre un intervalo de tiempo específico.

["Más información acerca de los ajustes de Cloud Sync"](https://docs.netapp.com/es-es/bluexp-copy-sync/task-managing-relationships.html).

## **4 de octubre de 2021**

#### **Soporte adicional de Box**

Cloud Sync ahora admite relaciones de sincronización adicionales para ["Caja"](https://www.box.com/home) Cuando se utiliza la API de Cloud Sync:

- Amazon S3 to Box
- Almacenamiento de objetos en cloud IBM a Box
- StorageGRID a caja
- Box to an NFS Server
- De un servidor SMB

["Aprenda a configurar una relación de sincronización con la API de".](https://docs.netapp.com/es-es/bluexp-copy-sync/api-sync.html)

#### **Informes para rutas SFTP**

Ahora puede hacerlo ["cree un informe"](https://docs.netapp.com/es-es/bluexp-copy-sync/task-managing-reports.html) Para rutas SFTP.

## **2 de septiembre de 2021**

#### **Compatibilidad con FSX para ONTAP**

Ahora puede sincronizar datos con o desde un sistema de archivos Amazon FSX para ONTAP.

- ["Obtenga más información sobre Amazon FSX para ONTAP"](https://docs.netapp.com/us-en/bluexp-fsx-ontap/start/concept-fsx-aws.html)
- ["Consulte las relaciones de sincronización compatibles"](https://docs.netapp.com/es-es/bluexp-copy-sync/reference-requirements.html)
- ["Aprenda a crear una relación de sincronización para Amazon FSX para ONTAP"](https://docs.netapp.com/es-es/bluexp-copy-sync/task-creating-relationships.html)

## **1 de agosto de 2021**

#### **Actualizar las credenciales**

Cloud Sync ahora le permite actualizar el agente de datos con las últimas credenciales del origen o destino en una relación de sincronización existente.

Esta mejora puede ayudar si sus políticas de seguridad requieren que actualice las credenciales de forma periódica. ["Aprenda a actualizar las credenciales".](https://docs.netapp.com/es-es/bluexp-copy-sync/task-managing-relationships.html)

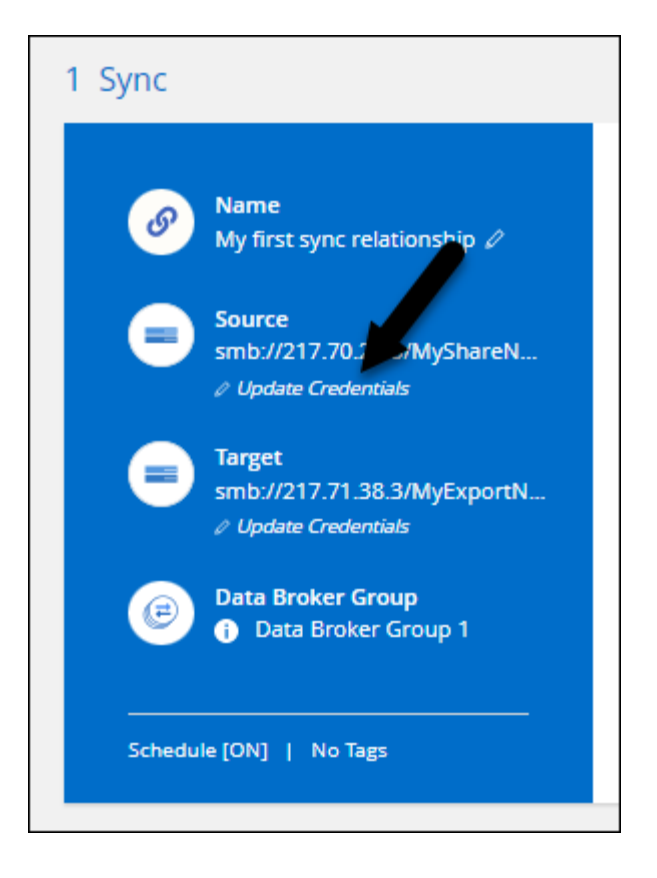

#### **Etiquetas para destinos de almacenamiento de objetos**

Al crear una relación de sincronización, ahora puede añadir etiquetas al destino de almacenamiento de objetos en una relación de sincronización.

Amazon S3, Azure Blob, Google Cloud Storage, IBM Cloud Object Storage y StorageGRID admiten la adición de etiquetas.

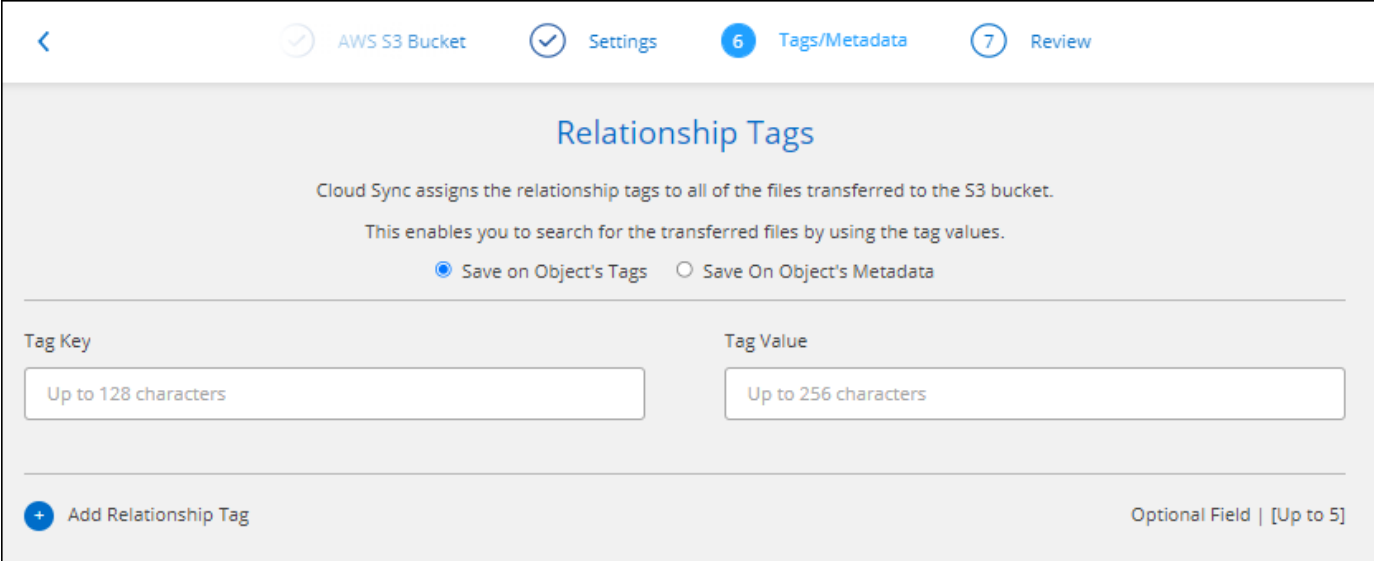

#### **Soporte para Box**

Cloud Sync ahora es compatible ["Caja"](https://www.box.com/home) Como origen en una relación de sincronización con Amazon S3, StorageGRID e IBM Cloud Object Storage cuando se usa la API de Cloud Sync.

["Aprenda a configurar una relación de sincronización con la API de".](https://docs.netapp.com/es-es/bluexp-copy-sync/api-sync.html)

#### **IP pública para agente de datos en Google Cloud**

Al implementar un agente de datos en Google Cloud, ahora puede elegir si desea habilitar o deshabilitar una dirección IP pública para la instancia de la máquina virtual.

["Descubra cómo implementar un agente de datos en Google Cloud"](https://docs.netapp.com/es-es/bluexp-copy-sync/task-installing-gcp.html).

#### **Volumen de protocolo doble para Azure NetApp Files**

Cuando elige el volumen de origen o de destino para Azure NetApp Files, Cloud Sync ahora muestra un volumen de doble protocolo independientemente del protocolo que elija para la relación de sincronización.

## **7 de julio de 2021**

#### **ONTAP S3 Storage y Google Cloud Storage**

Cloud Sync ahora admite relaciones de sincronización entre el almacenamiento de ONTAP S3 y un bloque de Google Cloud Storage en la interfaz de usuario.

["Consulte la lista de relaciones de sincronización compatibles"](https://docs.netapp.com/es-es/bluexp-copy-sync/reference-supported-relationships.html).

#### **Etiquetas de metadatos de objetos**

Cloud Sync ahora puede copiar metadatos de objetos y etiquetas entre almacenamiento basado en objetos al crear una relación de sincronización y habilitar una configuración.

["Obtenga más información sobre el valor Copiar para objetos"](https://docs.netapp.com/es-es/bluexp-copy-sync/task-creating-relationships.html#settings).

#### **Apoyo a HashiCorp Vaults**

Ahora puede configurar el agente de datos para acceder a las credenciales desde un almacén HashiCorp externo mediante la autenticación con una cuenta de servicio de Google Cloud.

["Más información sobre el uso de un almacén de HashiCorp con un agente de datos"](https://docs.netapp.com/es-es/bluexp-copy-sync/task-external-vault.html).

#### **Defina etiquetas o metadatos para bloque de S3**

Al configurar una relación de sincronización con un bloque de Amazon S3, el asistente de relación de sincronización ahora le permite definir las etiquetas o los metadatos que desea guardar en los objetos del bloque de S3 de destino.

La opción de etiquetado anteriormente formaba parte de la configuración de la relación de sincronización.

## **7 de junio de 2021**

#### **Clases de almacenamiento en Google Cloud**

Cuando un bloque de Google Cloud Storage es el destino de una relación de sincronización, ahora puede elegir la clase de almacenamiento que desee utilizar. Cloud Sync admite las siguientes clases de almacenamiento:

• Estándar

- Nearline
- Coldline
- Archivado

## **2 de mayo de 2021**

#### **Errores en los informes**

Ahora puede ver los errores encontrados en los informes y eliminar el último informe o todos los informes.

["Obtenga más información sobre la creación y visualización de informes para ajustar su configuración".](https://docs.netapp.com/es-es/bluexp-copy-sync/task-managing-reports.html)

#### **Comparar atributos**

Ahora hay disponible una nueva configuración de **Comparar por** para cada relación de sincronización.

Esta configuración avanzada le permite elegir si Cloud Sync debe comparar ciertos atributos al determinar si un archivo o directorio ha cambiado y debe volver a sincronizarse.

["Más información sobre cómo cambiar la configuración de una relación de sincronización".](https://docs.netapp.com/es-es/bluexp-copy-sync/task-managing-relationships.html#changing-the-settings-for-a-sync-relationship)

## **11 de abril de 2021**

#### **Se retira el servicio independiente de Cloud Sync**

Se ha retirado el servicio independiente de Cloud Sync. Ahora debería acceder a Cloud Sync directamente desde BlueXP, donde están disponibles todas las mismas funciones.

Después de iniciar sesión en BlueXP, puede cambiar a la ficha Sincronizar en la parte superior y ver sus relaciones, como antes.

#### **Cubos de Google Cloud en diferentes proyectos**

Al configurar una relación de sincronización, puede elegir entre bloques de Google Cloud en diferentes proyectos si proporciona los permisos necesarios para la cuenta de servicio del agente de datos.

## ["Aprenda a configurar la cuenta de servicio"](https://docs.netapp.com/es-es/bluexp-copy-sync/task-installing-gcp.html).

#### **Metadatos entre Google Cloud Storage y S3**

Cloud Sync ahora copia metadatos entre Google Cloud Storage y los proveedores S3 (AWS S3, StorageGRID y IBM Cloud Object Storage).

#### **Reinicie los agentes de datos**

Ahora puede reiniciar un agente de datos desde Cloud Sync.

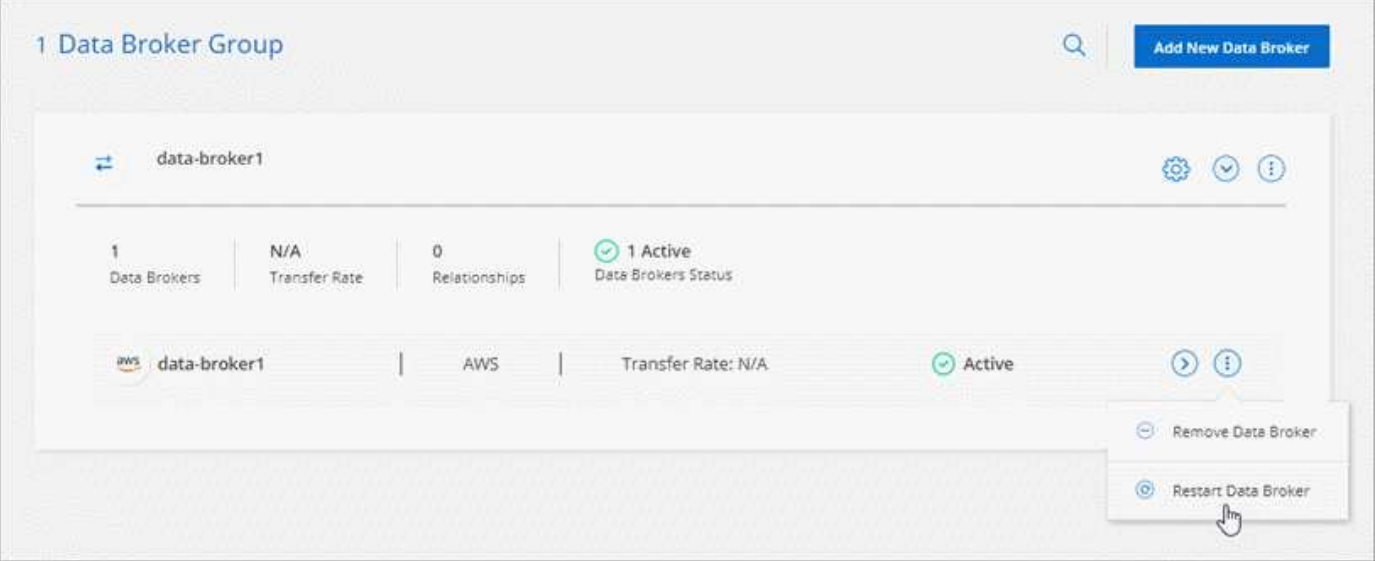

#### **Mensaje cuando no esté ejecutando la versión más reciente**

Cloud Sync Now identifica cuándo un agente de datos no ejecuta la última versión del software. Este mensaje puede ayudarle a asegurarse de que recibe las últimas características y funcionalidades.

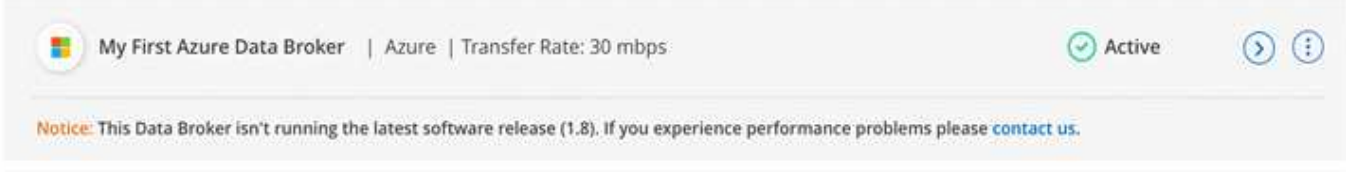

## <span id="page-22-0"></span>**Limitaciones**

Las limitaciones conocidas identifican plataformas, dispositivos o funciones que no son compatibles con esta versión del producto o cuya interoperabilidad con esta no es óptima. Revise estas limitaciones detenidamente.

La copia y sincronización de BlueXP no son compatibles con las siguientes regiones:

- Regiones gubernamentales de AWS
- Regiones gubernamentales de Azure
- China

#### **Información de copyright**

Copyright © 2024 NetApp, Inc. Todos los derechos reservados. Imprimido en EE. UU. No se puede reproducir este documento protegido por copyright ni parte del mismo de ninguna forma ni por ningún medio (gráfico, electrónico o mecánico, incluidas fotocopias, grabaciones o almacenamiento en un sistema de recuperación electrónico) sin la autorización previa y por escrito del propietario del copyright.

El software derivado del material de NetApp con copyright está sujeto a la siguiente licencia y exención de responsabilidad:

ESTE SOFTWARE LO PROPORCIONA NETAPP «TAL CUAL» Y SIN NINGUNA GARANTÍA EXPRESA O IMPLÍCITA, INCLUYENDO, SIN LIMITAR, LAS GARANTÍAS IMPLÍCITAS DE COMERCIALIZACIÓN O IDONEIDAD PARA UN FIN CONCRETO, CUYA RESPONSABILIDAD QUEDA EXIMIDA POR EL PRESENTE DOCUMENTO. EN NINGÚN CASO NETAPP SERÁ RESPONSABLE DE NINGÚN DAÑO DIRECTO, INDIRECTO, ESPECIAL, EJEMPLAR O RESULTANTE (INCLUYENDO, ENTRE OTROS, LA OBTENCIÓN DE BIENES O SERVICIOS SUSTITUTIVOS, PÉRDIDA DE USO, DE DATOS O DE BENEFICIOS, O INTERRUPCIÓN DE LA ACTIVIDAD EMPRESARIAL) CUALQUIERA SEA EL MODO EN EL QUE SE PRODUJERON Y LA TEORÍA DE RESPONSABILIDAD QUE SE APLIQUE, YA SEA EN CONTRATO, RESPONSABILIDAD OBJETIVA O AGRAVIO (INCLUIDA LA NEGLIGENCIA U OTRO TIPO), QUE SURJAN DE ALGÚN MODO DEL USO DE ESTE SOFTWARE, INCLUSO SI HUBIEREN SIDO ADVERTIDOS DE LA POSIBILIDAD DE TALES DAÑOS.

NetApp se reserva el derecho de modificar cualquiera de los productos aquí descritos en cualquier momento y sin aviso previo. NetApp no asume ningún tipo de responsabilidad que surja del uso de los productos aquí descritos, excepto aquello expresamente acordado por escrito por parte de NetApp. El uso o adquisición de este producto no lleva implícita ninguna licencia con derechos de patente, de marcas comerciales o cualquier otro derecho de propiedad intelectual de NetApp.

Es posible que el producto que se describe en este manual esté protegido por una o más patentes de EE. UU., patentes extranjeras o solicitudes pendientes.

LEYENDA DE DERECHOS LIMITADOS: el uso, la copia o la divulgación por parte del gobierno están sujetos a las restricciones establecidas en el subpárrafo (b)(3) de los derechos de datos técnicos y productos no comerciales de DFARS 252.227-7013 (FEB de 2014) y FAR 52.227-19 (DIC de 2007).

Los datos aquí contenidos pertenecen a un producto comercial o servicio comercial (como se define en FAR 2.101) y son propiedad de NetApp, Inc. Todos los datos técnicos y el software informático de NetApp que se proporcionan en este Acuerdo tienen una naturaleza comercial y se han desarrollado exclusivamente con fondos privados. El Gobierno de EE. UU. tiene una licencia limitada, irrevocable, no exclusiva, no transferible, no sublicenciable y de alcance mundial para utilizar los Datos en relación con el contrato del Gobierno de los Estados Unidos bajo el cual se proporcionaron los Datos. Excepto que aquí se disponga lo contrario, los Datos no se pueden utilizar, desvelar, reproducir, modificar, interpretar o mostrar sin la previa aprobación por escrito de NetApp, Inc. Los derechos de licencia del Gobierno de los Estados Unidos de América y su Departamento de Defensa se limitan a los derechos identificados en la cláusula 252.227-7015(b) de la sección DFARS (FEB de 2014).

#### **Información de la marca comercial**

NETAPP, el logotipo de NETAPP y las marcas que constan en <http://www.netapp.com/TM>son marcas comerciales de NetApp, Inc. El resto de nombres de empresa y de producto pueden ser marcas comerciales de sus respectivos propietarios.